### NAME

CPU\_SET, CPU\_CLR, CPU\_ISSET, CPU\_ZER O, CPU\_COUNT, CPU\_AND, CPU\_OR, CPU\_XOR, CPU\_EQUAL, CPU\_ALLOC, CPU\_ALLOC\_SIZE, CPU\_FREE, CPU\_SET\_S, CPU\_CLR\_S, CPU\_ISSET\_S, CPU\_ZERO\_S, CPU\_COUNT\_S, CPU\_AND\_S, CPU\_OR\_S, CPU\_XOR\_S, CPU\_EQUAL\_S - macros for manipulating CPU sets

### **SYNOPSIS**

#deŒne \_GNU\_SOUR CE /\* See feature\_test\_macros(7) \*/

#include <sc hed.h>

void CPU\_ZER O(cpu\_set\_t \*set);

void CPU\_SET(in t cpu, cpu\_set\_[t \\*set\);](http://chuzzlewit.co.uk/WebManPDF.pl/man:/7/feature_test_macros) void CPU\_CLR(in t cpu, cpu\_set\_t \*set); int CPU\_ISSET(in t cpu, cpu\_set\_t \*set);

int CPU\_COUNT(cpu\_set\_t \*set);

void CPU\_AND(cpu\_set\_t \*destset, cpu\_set\_t \*sr cset1, cpu\_set\_t \*sr cset2); void CPU\_OR(cpu\_set\_t \*destset, cpu\_set\_t \*sr cset1, cpu\_set\_t \*sr cset2); void CPU\_X OR(cpu\_set\_t \*destset, cpu\_set\_t \*sr cset1, cpu\_set\_t \*sr cset2);

int CPU\_EQUAL(cpu\_set\_t \*set1, cpu\_set\_t \*set2);

cpu\_set\_t \*CPU\_ALLOC(in t num\_cpus); void CPU\_FREE(cpu\_set\_t \*set); size\_t CPU\_ALLOC\_SIZE(in t num\_cpus);

void CPU\_ZER O\_S(size\_t setsize, cpu\_set\_t \*set);

void CPU\_SET\_S(in t cpu, size\_t setsize, cpu\_set\_t \*set); void CPU\_CLR\_S(in t cpu, size\_t setsize, cpu\_set\_t \*set); int CPU\_ISSET\_S(in t cpu, size\_t setsize, cpu\_set\_t \*set);

int CPU\_COUNT\_S(size\_t setsize, cpu\_set\_t \*set);

void CPU\_AND\_S(size\_t setsize, cpu\_set\_t \*destset, cpu\_set\_t \*sr cset1, cpu\_set\_t \*sr cset2); void CPU\_OR\_S(size\_t setsize, cpu\_set\_t \*destset, cpu\_set\_t \*sr cset1, cpu\_set\_t \*sr cset2); void CPU\_X OR\_S(size\_t setsize, cpu\_set\_t \*destset, cpu\_set\_t \*sr cset1, cpu\_set\_t \*sr cset2);

int CPU\_EQUAL\_S(size\_t setsize, cpu\_set\_t \*set1, cpu\_set\_t \*set2);

# **DESCRIPTION**

The cpu\_set\_t data structure represets a set of CPUs. CPU sets are used by sched\_seta $\tilde{Z}$ nity(2) and similar interfaces.

The cpu\_set\_t data type is implemented as a bit set. However, the data structure treated as considered opaque: all manipulation of CPU sets should be done via the mac[ros described in this](http://chuzzlewit.co.uk/WebManPDF.pl/man:/2/sched_setaffinity) page.

The following macros are provided to operate on the CPU set set:

CPU\_ZER O() Clears set, so that it contains no CPUs.

CPU SET() Add CPU cpu to set.

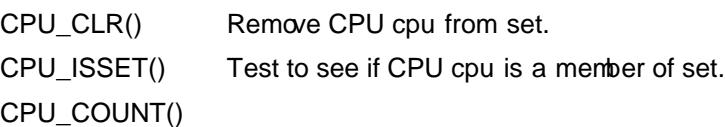

Return the number of CPUs in set.

Where a cpu argument is speciCEed, it should not produce side e $\epsilon$ ects, since the abce macros may evaluate the argument more than once.

The CErst available CPU on the system corresponds to a cpu value of 0, the next CPU corresponds to a cpu value of 1, and so on. The constant CPU SETSIZE (curren tly 1024) speciŒes a alue one greater than the maximum CPU number that can be stored in cpu\_set\_t.

The following macros perform logical operations on CPU sets:

- CPU AND() Store the intersection of the sets srcset1 and srcset2 in destset (whibe may be one of the source sets).
- CPU\_OR() Store the union of the sets srcset1 and srset2 in destset (whibe may be one of the source sets).
- CPU  $\overline{X}$  OR() Store the XOR of the sets srcset1 and scset2 in destset (whibe may be one of the source sets). The XOR means the set of CPUs that are in either srcset1 or srcset2, but not both.

CPU\_EQUAL() Test whether two CPU set contain exactly the same CPUs.

Dynamically sized CPU sets

Because some applications ma require the abilit y to dynamically size CPU sets (e.g., to allocate sets larger than that de CE ned by the standard cpu set t data type), glibc nowadays provides a set of macros to support this.

The following macros are used to allocate and deallocate CPU sets:

CPU\_ALLOC() Allocate a CPU set large enough to hold CPUs in the range 0 to num\_cpus-1.

CPU\_ALLOC\_SIZE()

Return the size in bytes of the CPU set that w ould be needed to hold CPUs in the range 0 to num\_cpus-1. This macro provides the value that can be used for the setsize argument in the CPU\_ $^*$ \_S() macros described belo w.

CPU\_FREE() Free a CPU set previously allocated by CPU\_ALLOC().

The macros whose names end with \_S are the analogs of the similarly named macros without the suŽx. These macros perform the same tasks as their analogs, but operate on the dynamically allocated CPU set(s) whose size is setsize thes.

### RETURN V ALUE

CPU\_ISSET() and CPU\_ISSET\_S() return nonzero if cpu is in set; otherwise, it returns 0.

CPU\_COUNT() and CPU\_COUNT\_S() return the n umber of CPUs in set.

CPU\_EQUAL() and CPU\_EQUAL\_S() return nonzero if the t wo CPU sets are equal; otherwise it returns 0.

CPU\_ALLOC() returns a poin ter on success, or NULL on failure. (Errors are as for malloc(3).)

CPU\_ALLOC\_SIZE() returns the n umber of bytes required to store a CPU set of the speciŒed cardinalit y.

The other functions do not return a v alue.

### **VERSIONS**

The CPU\_ZER O(), CPU\_SET(), CPU\_CLR(), and CPU\_ISSET() macros w ere added in glibc 2.3.3.

CPU\_COUNT() Œrst appeared in glibc 2.6.

CPU AND(), CPU OR(), CPU  $X$  OR(), CPU EQUAL(), CPU ALLOC(), CPU ALLOC SIZE(), CPU FREE(), CPU ZER O\_S(), CPU\_SET\_S(), CPU\_CLR\_S(), CPU ISSET S(), CPU AND S(), CPU OR S(), CPU X OR S(), and CPU\_EQUAL\_S() Œrst appeared in glibc 2.7.

# CONF ORMING TO

These interfaces are Linux-speciŒc.

## NOTES

To duplicate a CPU set, use memcpy(3).

Since CPU sets are bit sets allocated in units of long words, the actual number of CPUs in a dynamically allocated CPU set will be rounded up to the next m ultiple of sizeof(unsigned long). An application should consi[der the conte](http://chuzzlewit.co.uk/WebManPDF.pl/man:/3/memcpy)nts of these extra bits to be undeCEned.

Notwithstanding the similarit y in the names, note that the constant CPU\_SETSIZE indicates the number of CPUs in the cpu\_set\_t data type (thus, it is exectiv ely a count of bits in the bit set), while the setsize argument of the CPU  $*$  S() macros is a size in b ytes.

The data t ypes for argumerts and return v alues shown in the SYNOPSIS are hints what about is expected in each case. However, since these interfaces are implemented as macros, the compiler won't necessarily catch all t ype errors if you violate the suggestions.

## BUGS

On 32-bit platforms with glibc 2.8 and earlier, CPU\_ALLOC() allocates t wice as much space as is required, and CPU\_ALLOC\_SIZE() returns a  $v$  alue twice as large as it should. This bug should not a ect the semantics of a program, but does result in w asted memory and less eZcient operation of the macros that operate on dynamically allocated CPU sets. These bugs are Œxed in glibc 2.9.

## EXAMPLE

The following program demonstrates the use of some of the macros used for dynamically allocated CPU sets.

#deCEne GNU SOURCE #include <sched.h> #include <stdlib.h> #include <unistd.h> #include <stdio.h> #include <assert.h>

int main(int argc, char \*argv[]) {

cpu\_set\_t \*cpusetp; size t size; int num\_cpus, cpu;

```
if (argc < 2) {
fprintf(stderr, Usage: %s <num-cpus>n, argv[0]);
exit(EXIT_F AILURE);
```

```
}
```

```
num\_cpus = atoi(argv[1]);
```

```
cpusetp = CPU_ALLOC(n um_cpus);
if (cpusetp == NULL) {
perror(CPU_ALLOC);
exit(EXIT_F AILURE);
```
}

size = CPU\_ALLOC\_SIZE(n um\_cpus);

CPU\_ZERO\_S(size, cpusetp); for (cpu = 0; cpu < n um cpus; cpu += 2) CPU\_SET\_S(cpu, size, cpusetp);

printf(CPU\_COUNT() of set: %dn, CPU\_COUNT\_S(size, cpusetp));

```
CPU_FREE(cpusetp);
exit(EXIT_SUCCESS);
}
```
SEE ALSO

sched\_setaŽnity(2), pthread\_attr\_setaŽnit y\_np(3), pthread\_setaŽnit y\_np(3), cpuset(7)

# **COLOPHON**

This page is part of release 3.74 of the Linx man-pages project. A description of the project, information about reporting bugs, and the latest v [ersion of this page](http://chuzzlewit.co.uk/WebManPDF.pl/man:/3/pthread_setaffinity_np)[, can be](http://chuzzlewit.co.uk/WebManPDF.pl/man:/7/cpuset) found at [http://www.k](http://chuzzlewit.co.uk/WebManPDF.pl/man:/2/sched_setaffinity) ernel.[org/doc/man-pages/.](http://chuzzlewit.co.uk/WebManPDF.pl/man:/3/pthread_attr_setaffinity_np)